Programowanie obiektowe Metody statyczne i klasowe

Paweł Daniluk

Wydział Fizyki

Jesień 2013

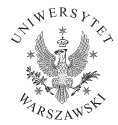

4日)

<span id="page-0-0"></span> $2Q$ 

# W poprzednich odcinkach...

Klasy – kategorie obiektów Obiekty – instancje klas

Przynależność do klasy określa zakres odpowiedzialności obiektów.

Klasa określa funkcjonalności (metody) obiektów.

Każdy obiekt należy do pewnej klasy.

Każdy obiekt odpowiada za wartości swoich atrybutów.

◆ ロ ▶ → 伊

Metody określone przez klasę odwołują się do atrybutów przechowywanych w obiekcie.

Metody mogą być dziedziczone.

# W poprzednich odcinkach...

Klasy – kategorie obiektów Obiekty – instancje klas

Przynależność do klasy określa zakres odpowiedzialności obiektów.

Klasa określa funkcjonalności (metody) obiektów.

Każdy obiekt należy do pewnej klasy.

Każdy obiekt odpowiada za wartości swoich atrybutów.

Metody określone przez klasę odwołują się do atrybutów przechowywanych w obiekcie.

Metody mogą być dziedziczone.

Czy klasy mogą być obiektami?

Klasy są obiektami (w Pythonie)

Klasy mogą mieć atrybuty

>>> class A:

... pass

...

>>>

```
>>> A.class_attr="classA"
```
>>>

```
>>> a.class_attr
```
'classA'

```
Atrybuty klas są dziedziczone
>>> class B(A): pass
...
>>> B.class_attr
'class A'
>>>
```
Przestrzenie nazw

Odwołanie do składowej

o biekt. atrybut obiekt.metoda() Klasa. atrybut

### Kolejność przeszukiwania

- **Q** Obiekt
- <sup>2</sup> Klasa obiektu
- **3** Nadklasa
- **•** Kolejne nadklasy ...

Przeszukiwanie odbywa się do skutku. Atrybuty obiektu przysłaniają atrybuty klas. Atrybuty podklasy przysłaniają atrybuty nadklasy.

イロト イ母ト イヨト イ

 $200$ 

# Przykład

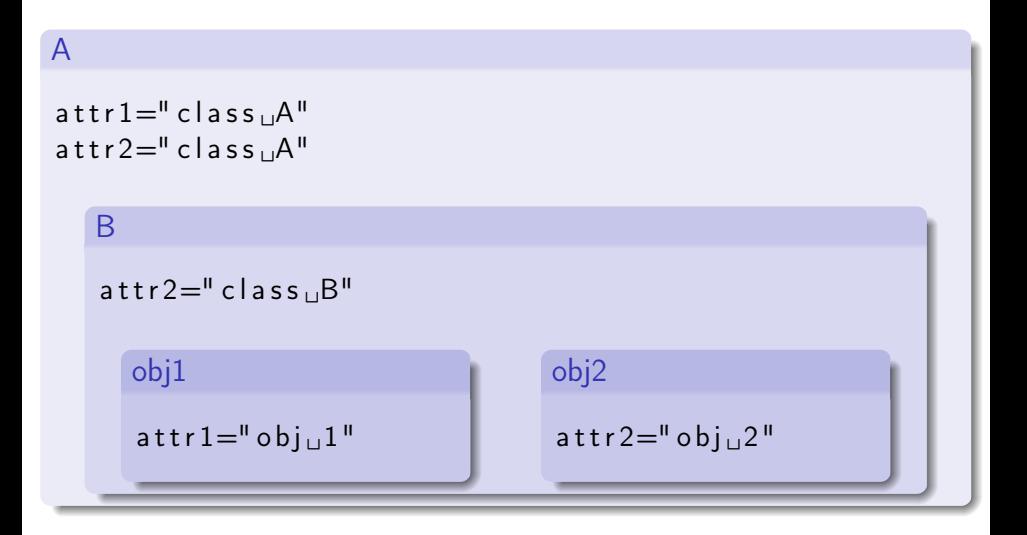

 $\equiv$  940

 $\rightarrow$ 

メロト メタト メミト メミ

### Uwaga

Przypisanie zawsze tworzy atrybut w najbliższym zasięgu przeszukiwania.

```
Przykład
>>> class A: pass
...
>>> class B(A): pass
...
>>> A.attr="class A"
>>> A.attr
'class A'
>>> B.attr
'class A'
>>> B.attr="class B"
>>> A.attr
'class A'
>>> B.attr
'class B'
```
#### Atrybuty własne obiektu (klasy) znajdują się w słowniku \_\_dict\_\_.

```
Przykład
>>> B.__dict__
'__module__': '__main__', '__doc__': None, 'attr': 'class B'
>>> class C(B): pass
...
>> C. dict_
'__module__': '__main__', '__doc__': None
```
イロト イ押 トイヨ トイヨ トーヨー わなべ

## Zastosowania atrybutów klasowych

- Wartości charakteryzujące podklasy
- Wartości wspólne dla wszystkich instancji (stałe i parametry konfiguracyjne)
- Zmienne "globalne"

### Wartości charakteryzujące podklasy

Czasami stosując wzorzec Template method wystarczy w podklasie użyć atrybutu.

## Zastosowania atrybutów klasowych c.d.

### Przykład

```
class Zwierze:
    def daj glos (self):
         print self.glos
class Pies (Zwierze):
    glos="Woof,uwoof"
class Swinka (Zwierze):
    glos="Oink,\thetaoink"
class LewHoward (Zwierze):
    g l o s=" Roa rk "
    def daj glos (self):
         Ziemia. trzes sie()Zw ierze. daj glos (self)
```
∢ ロ ▶ → (母 ▶ → ヨ ▶

 $2Q$ 

Zastosowania atrybutów klasowych c.d.

### Wartości wspólne dla wszystkich instancji (stałe i parametry konfiguracyjne)

Nigdy nie umieszcza się w kodzie stałych, ani parametrów jako wartości, ponieważ ich zmiana wiązałaby się z koniecznością odnalezienia wszystkich wystąpień. Ze względów projektowych dobrze jest umieszczać stałe i parametry jak najbliżej metod, które z nich korzystają.

#### Zmienne "globalne"

Przykłady:

- **·** licznik utworzonych instancji
- ostatnio obliczona wartość
- **•** kontener na instancje
- połączenie z bazą danych

つくい

∢ ロ ▶ → (母 ▶ → ヨ ▶

#### Pytanie (przewrotne)

Skoro funkcje w Pythonie są wartościami, a klasy mogą mieć atrybuty, to czemu nie tworzyć atrybutów klas, które są funkcjami?

### Odpowiedź

Bo nie trzeba. Są metody statyczne.

4日)

つくい

# Metody statyczne

Metoda statyczna różni się od zwykłej brakiem argumentu self. W związku z tym może być wywoływana dla klasy.

Definicję metody statycznej poprzedza się dekoratorem @staticmethod.

Przykład

```
class A:
      attr = "class<sub>U</sub>A"@ s t a t i cm e t h o d
      def m():
            print A. attr
```
W metodach statycznych do atrybutów klasy można się odwoływać przez jej nazwę.

# Singleton

Singleton to wzorzec projektowy, który polega na ograniczeniu liczby instancji obiektu danej klasy to jednej i zapewnieniu łatwego dostępu do jedynej instancji. Stosuje się go, jeżeli z różnych powodów wiele instancji wzajemnie by sobie przeszkadzało.

### Przykłady

- fabryki obiektów
- **•** stan aplikacji

wszelkie sytuacje, gdy zmienne globalne są naprawdę konieczne i mają skomplikowaną strukturę

Czasami zamiast prawdziwego singletona wystarczy klasa z atrybutami i metodami statycznymi.

つくい

イロト イ母ト イヨト イ

```
Singleton – przykład
```

```
class Singleton:
     _ i n s t a n c e=None
```

```
@ s t a t i cm e t h o d
def get instance () :
    if Singleton. instance=None:
         Singleton. instance=Singleton()
    return Singleton. instance
```

```
Singleton – przykład
```

```
class Singleton:
      in stance=None
```

```
@ s t a t i cm e t h o d
def get instance () :
    if Singleton. instance==None:
         Singleton. instance=Singleton()
    return Singleton. instance
```
W Pythonie takie rozwiązanie nie gwarantuje, że kolejne instancje nie zostaną stworzone bezpośrednio. Można wprowadzić zabezpieczenie w metodzie \_\_init\_\_.

```
Singleton – przykład
```

```
class Singleton:
      in stance=None
```

```
@ s t a t i cm e t h o d
def get instance () :
    if Singleton. instance=None:
         Singleton. instance=Singleton()
    return Singleton. instance
```
W Pythonie takie rozwiązanie nie gwarantuje, że kolejne instancje nie zostaną stworzone bezpośrednio. Można wprowadzić zabezpieczenie w metodzie \_\_init\_\_.

Singletonów należy używać wyłącznie, gdy jest to naprawdę konieczne – da się udowodnić, że nie można inaczej.<br>P. Paniluk (Wydział Fizyki) P. Daniluk (Wydział Fizyki) P. Daniluk (Wydział Fizyki) P. Daniluk (Wydział Fizyki) P. Daniluk (Wydział Fizyki)

Metody statyczne w zasadzie nie różnią się niczym od funkcji zdefiniowanych poza klasą, ale pozwalają na lepszą organizację kodu.

4日)

つくい

Metody statyczne w zasadzie nie różnią się niczym od funkcji zdefiniowanych poza klasą, ale pozwalają na lepszą organizację kodu.

#### Java

W Javie używanie metod statycznych jest koniecznością, bo nie można definiować funkcji. W Pythonie jest sens ich używać wyłącznie, gdy poprawia to czytelność kodu...

Metody statyczne w zasadzie nie różnią się niczym od funkcji zdefiniowanych poza klasą, ale pozwalają na lepszą organizację kodu.

#### Java

W Javie używanie metod statycznych jest koniecznością, bo nie można definiować funkcji. W Pythonie jest sens ich używać wyłącznie, gdy poprawia to czytelność kodu...

... albo chcemy wywoływać metody statyczne również dla instancji obiektu.

Metody statyczne w zasadzie nie różnią się niczym od funkcji zdefiniowanych poza klasą, ale pozwalają na lepszą organizację kodu.

#### Java

W Javie używanie metod statycznych jest koniecznością, bo nie można definiować funkcji. W Pythonie jest sens ich używać wyłącznie, gdy poprawia to czytelność kodu...

... albo chcemy wywoływać metody statyczne również dla instancji obiektu.

#### **Dziedziczenie**

Metody statyczne powodują kłopoty przy dziedziczeniu, jeżeli atrybuty, do których się odnoszą są przysłonięte w podklasie.

つくい

**◆ロト → 伊ト → ヨト → ヨ** 

## Metody statyczne – dziedziczenie

```
>>> class A:
... attr="class A"
...
... @staticmethod
... def print_attr():
... print A.attr
...
>>> A.print_attr()
class A
>>>
\gg> class B(A):
... attr="class B"
...
>>> B.print_attr()
class A
>>>
```
 $\overline{1}$ 

4 门

 $4140$ 

Gdyby była możliwość przekazania klasy jako argumentu metody, można byłoby odwoływać się do jej atrybutów.

4日)

つくい

# Metody klasowe

Metoda klasowa ma argument cls działający analogicznie do self.

Definicję metody statycznej poprzedza się dekoratorem @classmethod.

Przykład

```
class A:
       attr=" class <math>\Lambda</math>"@ cla s sm e t ho d
```

```
def m( cls ):
    print cls.attr
```
④ 口 → ④ ④

## Metody klasowe – dziedziczenie

```
>>> class A:
... attr="class A"
...
... @classmethod
... def print_attr(cls):
... print cls.attr
...
>>> A.print_attr()
class A
>>>
\gg> class B(A):
... attr="class B"
...
>>> B.print_attr()
class B
>>>
```
 $\overline{1}$ 4 门  $4140$ 

## Factory methods – jeszcze raz

Metody klasowe znakomicie nadają się do tworzenia factory methods.

### Przykład

```
class Abstract:
    @ cla s sm e t ho d
    def \; create(cls):cls . count += 1return cls()class A(Abstract):
    count=0def init ( self ):
```

```
print \| init \mathbb{A}^{\mathbb{I}}
```
class  $B(A)$ :  $count=0$  Factory methods – jeszcze raz c.d.

#### Test

```
>>> A.create()
init A
<A instance at 0x10a5c0cf8>
>>> A.create()
init A
<A instance at 0x10a5c0d88>
>>> B.create()
init A
<B instance at 0x10a5c0cf8>
>>> A.count
2
>>> B.count
1
```
イロト イ母ト イヨト イ

 $2Q$ 

## Zadanie 1 – Numerowanie instancji

#### Zadanie

Zaimplementuj abstrakcyjną klasę umożliwiającą tworzenie instancji podklas zawierających atrybut order, który służy do numerowania kolejnych instancji podklas (każdej niezależnie).

<span id="page-28-0"></span>Multiton jest klasą, która może mieć ściśle określoną liczbę instancji. Wszystkie instancje powinny być dostępne poprzez podanie klucza. Zaimplementuj hierarchę multitonów, które mogą się różnić się zbiorami kluczy.